1011010010010101001000111011

### **INTEGRANDO SABERES NA EDUCAÇÃO: INTERDISCIPLINARIDADE, MÉTODOS MISTOS DE PESQUISA - DADOS DO EXAME NACIONAL DOS ESTUDANTES DO ENSINO MÉDIO**

1000111011010010010101001000111011011

Diego Pizzoli – (diego.pizzoli@hotmail.com) – Bolsista CNPQ-EM Vinícius Ribeiro Rosa - Bolsista CNPQ-EM Rossano André Dal-Farra PPGECIM – Universidade Luterana do Brasil

## Introdução

O Exame Nacional do Ensino Médio (ENEM) surgiu em 1998 como uma avaliação individual do ensino médio, passando a ser utilizado para o acesso ao ensino superior no país. É dividido em quatro áreas de conhecimento: Ciências da Natureza e suas Tecnologias, Ciências Humanas e suas Tecnologias, Linguagens e Códigos, Matemática e suas Tecnologias e Redação.

# Objetivo

Este estudo quantitativo tem como objetivo analisar as possíveis inter-relações entre os dados de diferentes áreas do ENEM a partir dos resultados obtidos pelas escolas participantes do Exame

## Metodologia

As médias nas quatro áreas do conhecimento e mais a Redação obtidos pelas escolas participantes do ENEM do ano 2013 foram estudados por meio da Análise por Componentes Principais (PCA). Os dados são oriundos das Sinopses Estatísticas do Enem/MEC. A PCA é técnica de análise multivariada que analisa as inter-relações entre um grande número de variáveis para condensar a informação em um conjunto menor de variáveis (componentes) com perda mínima de informação.

#### **TABELA 1 – Correlações entre médias das escolas nas diferentes áreas do ENEM**

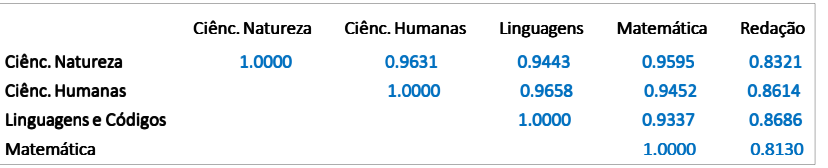

#### **TABELA 2 – Correlações entre médias nas áreas e os componentes principais**

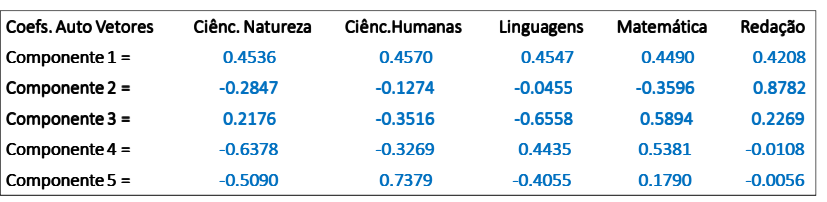

**TABELA 3 – Componentes Principais e suas variâncias** 

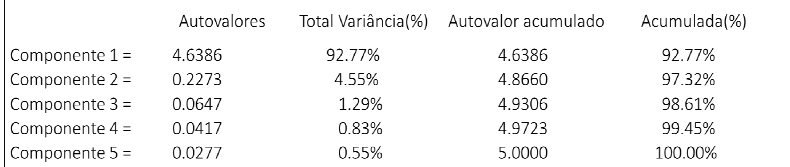

# Conclusões

É possível verificar que apenas dois componentes podem explicar mais de 97% da variação total dos dados. Estudos realizados com dados de 2018 visando corroborar com tais análises corroboraram estas informações. Visando à melhor compreensão destas informações podem ser realizadas a coleta e a análise de dados qualitativos entrevistando docentes do ensino médio atuantes em diferentes escolas compondo uma Pesquisa com Métodos Mistos (DAL-FARRA, LOPES, 2013) em um Design Sequencial Explanatório tal como preconizado por Creswell e Plano Clark (2011) e Dal-Farra e Fetters (2017).

### Resultados e Discussão

Os resultados estão nas Tabelas 1, 2 e 3.

**1º** Componente Principal (CP) explicou 92,8% da variação total e teve correlação positiva com as médias das escolas em todas as áreas do exame.

**2º** CP explicou 4,6% da variação total e teve correlação negativa com as médias das escolas em todas as áreas do exame, com exceção da Redação.

**3º** CP explicou apenas 1,3% da variação total e contrastou médias altas em Matemática e médias baixas em Linguagens.

**4º** CP explicou apenas 0,8% da variação total e foi associado à médias altas em Matemática e Linguagens e baixas em Ciências da Natureza.

**5º** CP explicou apenas 0,6% da variação total e contrastou médias altas em Ciências Humanas e baixas em Ciências da Natureza.

## Referências

CRESWELL, J. W.; CLARK, V. L. P. Designing and Conducting Mixed Methods Research. Thousand Oaks: SAGE Publications, 2. ed. 2011.

DAL-FARRA, R. A.; FETTERS, M. D. Recentes avanços nas pesquisas com métodos mistos: aplicações nas áreas de Educação e Ensino. Acta Scientiae, v. 19, n. 3, 2017.

DAL-FARRA, R.A.; LOPES, P.T.C. Métodos mistos de pesquisa em educação: pressupostos teóricos. Nuances: estudos sobre Educação, Presidente Prudente-SP, v. 24, n. 3, p. 67-80, 2013.

### Diego.pizzoli@hotmail.com

100001001010011011111001100001 010011011111001100001